#### *Д.В. КУХАРЕНКО, канд. техн. наук*

# **ПОБУДОВА КОМП'ЮТЕРНОЇ СИСТЕМИ ДЛЯ ПРОГНОЗУВАННЯ РЕЗУЛЬТАТУ ОПЕРАТИВНИХ ВТРУЧАНЬ НА ОКОРУХОВИХ М'ЯЗАХ ЛЮДИНИ**

## **Вступ**

Як відомо, проблема косоокості є важливою проблемою сучасної медицини. Це одна з небезпечних і досить поширених хвороб. Найчастіше косоокість розвивається у дітей у віці 2-3 років під час формування співдружньої роботи обох очей. Згідно з медичною статистикою, тим чи іншим відсотком косоокості страждає кожна п'ятидесята дитина в Україні [1]. А головний офтальмолог МОЗ, доктор медичних наук, професор Сергій Риков наводить наступну статистику: близько двох відсотків людей у світі страждають на косоокість, а в Україні проблему з косоокістю мають приблизно 200 тисяч дітей [2]. Основним способом усунення косоокості на сьогоднішній день, нажаль, залишається оперативне лікування. Тільки біля 30 % випадків косоокості можна вилікувати без операції [2].

#### **Актуальність і постановка задачі дослідження**

Розробка нової комп'ютерної системи дозволить уявити можливі причини та механізми розвитку певних форм косоокості, а також прогнозувати результати хірургічних втручань на окорухових м'язах. Користуючись комп'ютерною системою передопераційного планування хірургічної корекції окорухового апарату, офтальмолог-хірург зможе вибрати оптимальну тактику хірургічного лікування і дозування оперативних втручань для конкретного хворого.

Метою роботи є створення комп'ютерної системи в допомогу лікарю-офтальмологу для планування оперативних втручань на окорухових м'язах людини.

#### **Матеріал і результати досліджень**

Для вирішення задач передопераційного планування розроблені різні моделі та методи, які залежать від типу системи, що реалізується та її призначення [3 – 6]. Для того щоб сформувати основні принципи роботи комп'ютерного планування, необхідно проаналізувати типи операцій з приводу косоокості. Операції при косоокості бувають двох типів. Перший тип операцій спрямований на ослаблення надмірно напруженого окорухового м'яза. Прикладом таких операцій є рецесія (перетин м'яза у місці його прикріплення і переміщення його таким чином, щоб послабити його дію), часткова міотомія (часткове висічення частини м'язових волокон), пластика м'яза (з метою подовження). Другий тип операцій спрямований на посилення дії ослабленого окорухового м'яза. Приклад операцій другого типу – резекція (висічення ділянки ослабленого м'яза поруч з місцем прикріплення з подальшою фіксацією укороченого м'яза), теноррафія (укорочення м'яза шляхом утворення складки в зоні м'язового сухожилля), антепозіція (переміщення місця фіксації м'яза з метою посилення його дії). Нерідко під час операції з виправлення косоокості застосовується комбінація вищезгаданих типів оперативного втручання (рецесія плюс резекція). Якщо після виконання хірургічного втручання має місце залишкова косоокість, яка не нівелюється шляхом самокорекції, може знадобитися повторна операція, яка зазвичай виконується через 6 – 8 місяців [7].

Вхідними параметрами для планування є: кут відхилення очного яблука від первинної позиції та радіус ока. Радіус ока – важливий показник тому, що окоруховий апарат дитини розвивається від народження до 10 – 14 років, коли завершується становлення бінокулярного зору. Тому необхідно враховувати анатомічні особливості дітей і дорослих. Щодо кута, то медичні працівники досить часто користуються методом Гіршберга. Метод Гіршберга – досить простий спосіб визначення кута косоокості, але має дуже велику похибку вимірювання, яка складає +5° ( $\pm$ 10 ПД – призменні діоптрії) [8]. Тому цей метод мало придатний для вимірювання малих кутів девіації (до 15° або 30 РD). Рекомендується для визначення кутів косоокості використовувати призменну страбометрію з набором призменних компенсаторів косоокості КК-42, яка дозволяє з високою точністю (± 1ПД) вимірювати малі кути косоокості.

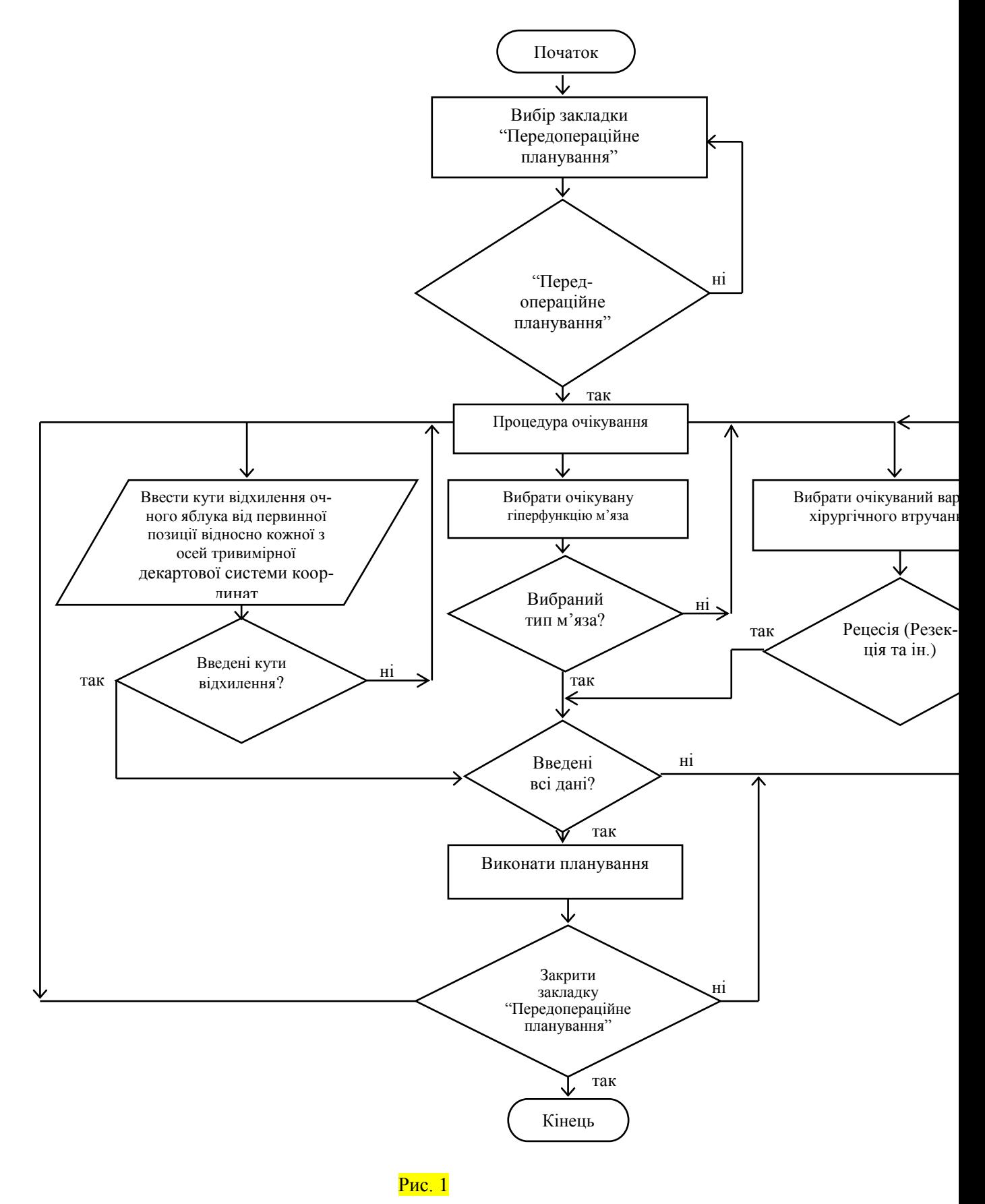

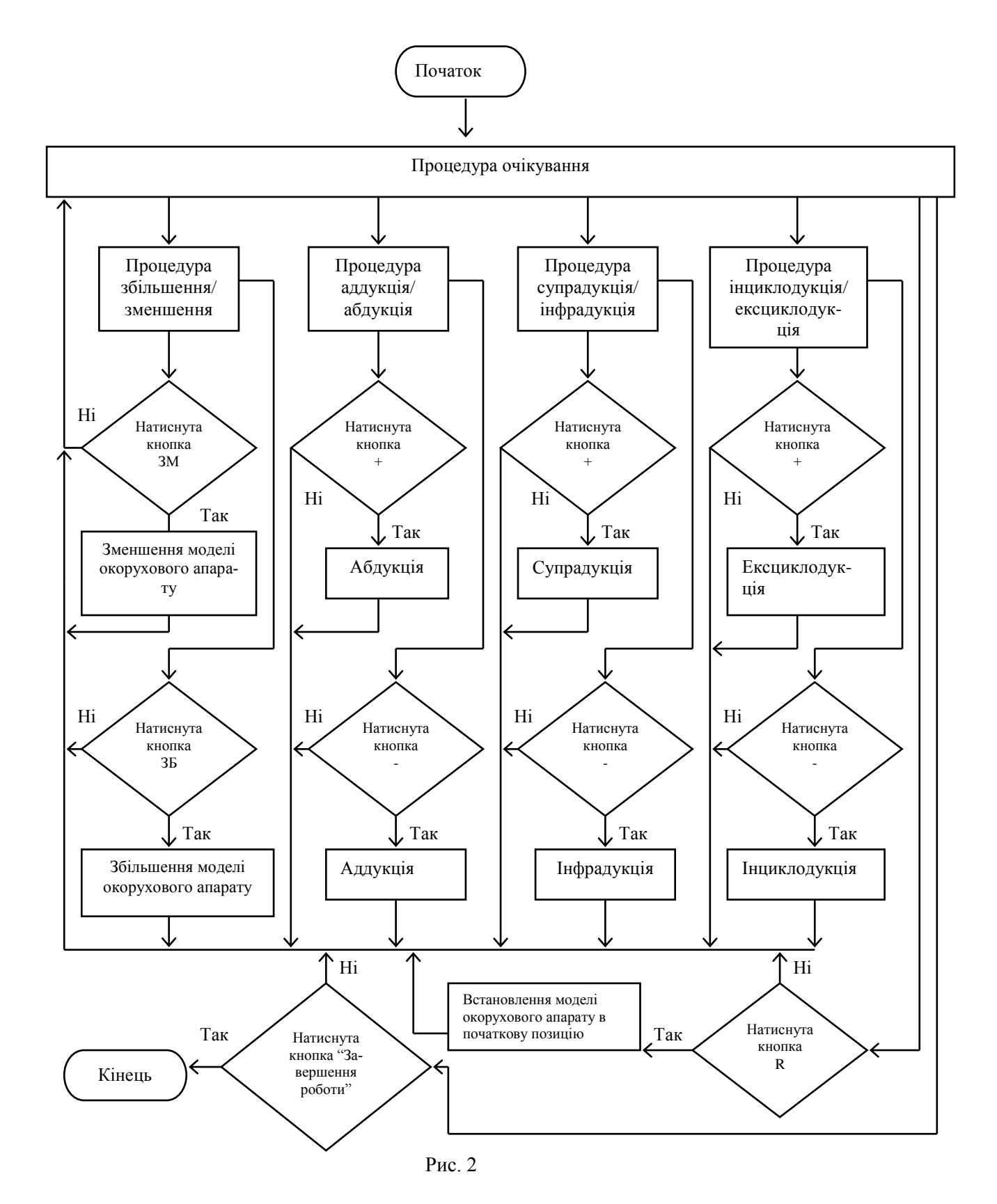

Також при плануванні треба враховувати тип м'яза, наприклад MRM – [medial](http://universal_ru_en.academic.ru/354081/medial_rectus_muscle) rectus [muscle](http://universal_ru_en.academic.ru/354081/medial_rectus_muscle) (медіальний прямий м'яз), виконує функцію приведення ока, тобто око повертається до носа (аддукція). MRL – musculus rectus lateralis (латеральний прямий м'яз), виконує функцію відведення ока, тобто око повертається в сторону скроні (абдукція). MRS – musculus rectus superior (верхній прямий м'яз), виконує функцію підняття ока вверх (супрадукція). MRI musculus rectus inferior (нижній прямий м'яз), виконує функцію опускання ока вниз (інфрадукція). MOS – muscle oblique superior (верхній косий м'яз)**,** виконує функцію інциклодукції – рух ока в Y-площині, коли його верхня окружність внаслідок обертання приводиться до носа. MOI – muscle oblique [inferior](http://universal_ru_en.academic.ru/341057/inferior_oblique_muscle) (нижній косий м'яз), виконує функцію ексциклодукції, тобто верхня окружність ока відводиться до скроні**.** Таким чином можна побудувати алгоритм роботи модуля передопераційного планування (рис. 1). Тривимірна модель окорухового апарату включає в себе наступні процедури: збільшення та зменшення моделі очного яблука, та обертання навколо кожної з осей декартової системи координат (рис. 2).

# **Розробка тривимірної моделі окорухового апарату**

Зробимо припущення, що модель ока – це сфера певного радіусу r. Створення тривимірної моделі окорухового апарату людини доцільно виконати в зручному, безкоштовному, з відкритим кодом програмному забезпеченні, тобто на мові високого рівня програмування, таким як Lazarus. Lazarus – це безкоштовна альтернатива Delphi, вільне середовище для розробки різного програмного забезпечення, побудована на компіляторі Free Pascal з можливістю додавання Інтегрованої Середовища Розробки ( IDE) [9]. Середа розробки Lazarus, це багатоцільовий інструмент програмування, Lazarus [10] може створювати програми абсолютно різних типів (це можуть бути бібліотеки або консольні додатки, GUI додатки). Використовуючи прикладну програму Wings 3d [11] отримаємо тривимірну модель окорухового апарату без ОССК. Wings 3d – це програмне забезпечення з відкритим вихідним кодом для тривимірного моделювання. Серед безумовних переваг над іншим програмним забезпеченням слід віднести його безкоштовність, великі функціональні можливості і повну сумісність з операційною системою Windows, та іншими популярними операційними системами.

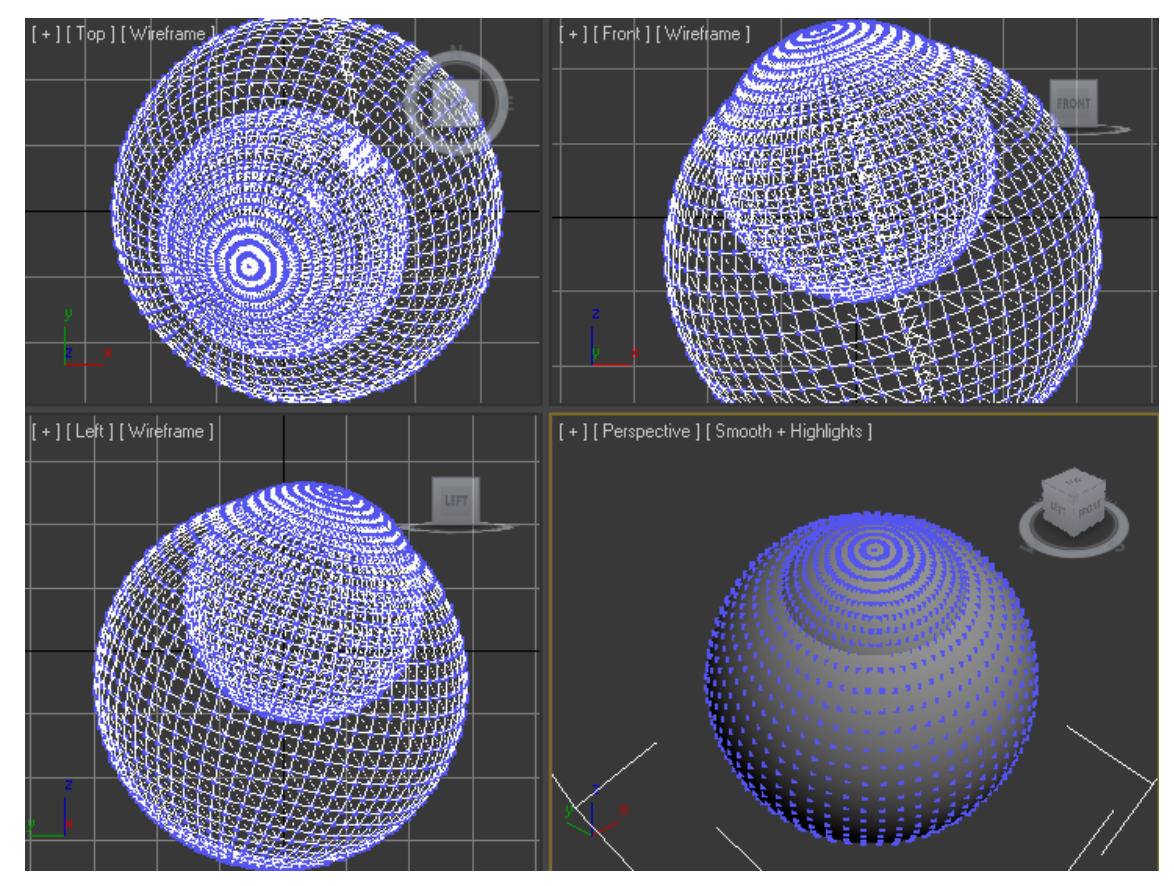

Рис. 3

Використовуючи мову програмування високого рівня Lazarus 1.0 – 2012, приєднуємо файл Wings 3d до проекта Lazarus 1.0 та отримаємо тривимірну комп'ютерну модель окорухового апарату (рис.3).

Особливістю програмного забезпечення є те, що в своєму складі має математичний апарат, запропонований в попередніх працях [12, 13]. Програмне забезпечення передбачає здійснення розрахунків, необхідних для передопераційного планування.

#### **Приклади використання комп'ютерної системи передопераційного планування**

Необхідно визначити як змінюється вертикальна дія косого м'яза MOS. При виконанні операцій на окорухових м'язах, для становлення очного яблука в первинну позицію, необхідно вміти визначати моменти сил цих окорухових м'язів. Для зручності комп'ютерна система працює в режимі реального часу і визначення моменту сили довільного м'язу можливо в любій точці поверхні моделі очного яблука. Для визначення моменту сили краю косого м'яза MOS необхідно, використовуючи маніпулятор типу "миша", встановити лівою клавішею точку М на поверхні моделі очного яблука. У вікні 2 (рис.4) встановити позначку "Точка М", і вибрати тип необхідного м'яза, в даному випадку це MOS. Автоматично відбувається побудова вектора сили тяги в точці М. У вікні 1 розраховуються проекції цього моменту сили відносно кожної осі декартової системи координат. Лівою клавішею маніпулятора необхідно встановити точку М´ на тій самій довготі, що і точка М. Повільно необхідно змінити широту в меншу сторону до місця можливого пересадження м'яза MOS. Таким чином буде визначений момент сили точки М´ (вікно 4). Проекція моменту сили точки M відносно осі ОУ буде складати 0.1812, а точки М<sup>'</sup> $-0.5635$  (вікно 3). Від точки М до точки М' вертикальна дія м'яза MOS буде збільшуватись. Таким чином можна судити про зміну вертикальної дії м'яза MOS.

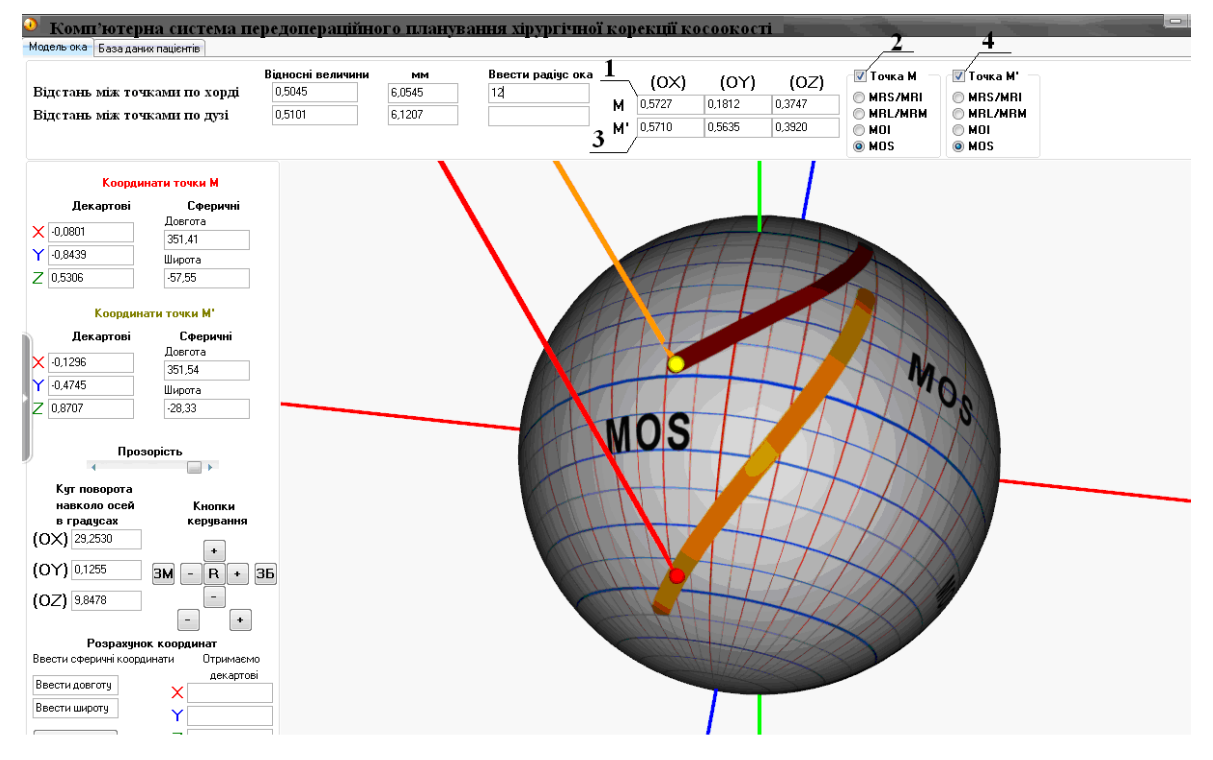

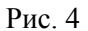

При виконанні операцій на нижньому косому м'язові наприклад його рецесії або антеропозиції, необхідно визначити величину запланованого переміщення цього м'яза на поверхні очного яблука. Звичайно таке вимірювання на поверхні очного яблука здійснюється за допомогою циркуля-вимірювача, що входить до стандартного набору інструментів. Проте через особливості топографії прикріплення нижнього косого м'яза до поверхні очного яблука, в його заданій півкулі, вивести в операційне поле зону прикріплення цього м'яза і відповідно виміряти необхідну відстань за допомогою циркуля-вимірювача не вдається, особливо при задньому варіанті прикріплення нижнього косого м'яза. Щоб здійснити таке вимірюван-

ня безпосередньо, часто доводиться застосовувати відтинання зовнішнього прямого м'яза від місця його прикріплення (що можливо але вкрай небажано) і здійснювати супераддукцію очного яблука, що загрожує різними ускладненнями через можливість травмування зорового нерва та судин, без гарантії виведення нижнього косого в операційне поле. Тому можливо використати непряме вимірювання рецесій або антеропозицій за допомогою запропонованої комп'ютерної системи. Таке вимірювання здійснюється наступним чином: на моделі очного яблука використовують точки М і М´. Точку М виставляємо в місці прикріплення нижнього косого м'яза, а точку М´ виводимо в місце куди плануємо пересадити нижній косий м'яз. При цьому відстань переміщення визначається по хорді у відповідному вікні. Коли точка пересадки визначена на моделі (за допомогою точок М і М´) послідовно вимірюється відстань по хорді від легкодоступних в операційному полі орієнтирів, якими слугують нижній край прикріплення зовнішнього прямого м'яза і латеральний край нижнього прямого м'яза. Таким чином визначивши за допомогою моделі відстань по хорді до цих орієнтирів стандартним циркулем вимірювачем в операційному полі на поверхні ока пацієнта легко можна знайти точку до якої буде фіксований пересаджуваний косий м'яз. Тобто комп'ютерна система передопераційного планування хірургічної корекції дозволяє точно дозувати операції на нижньому косому м'язові без ризику виникнення ускладнень, значно скорочує за рахунок зручності вимірювань час операцій і перебування пацієнта під наркозом.

## **Висновки**

Детально проаналізований об'єкт дослідження – окоруховий апарат людини. Побудована його модель. Створена комп'ютерна система для прогнозування результату оперативних втручань на очних м'язах. Вона представляє собою програмне забезпечення на мові високого рівня програмування, яке поєднує у собі складні різні математичні моделі та алгоритми роботи складових системи. Приведені приклади застосування системи при різних патологіях окорухового апарату людини.

**Список літератури**: 1. *Чудодійна* дія лінз Френеля – [Електронний ресурс] / Режим доступу: http://produced.in.ua/science/89-chudodyna-dya-lnz-frenelya.html 2. Українські вчені розробили новітню технологію діагностики та лікування косоокості – [Електронний ресурс] / Режим доступу: <http://www.ukrinform.ua/> ukr/news/ukraiinski\_vcheni\_rozrobili\_ novitnyu\_tehnologiyu\_diagnostiki\_ta\_ likuvannya\_kosookosti\_18364163*.* 3. *Ємченко, В. І.* Дозування часткової тенектомії з рецесією верхнього косого м'яза / В. І. Ємченко, В. М. Сидоренко // Офтальмол. журн. – 2007. – № 4. – С. 28–32. 4. *Ємченко, В. І.* Дозування асиметричної резекції верхнього косого м'яза / В. І. Ємченко, В. М. Сидоренко // Офтальмол. журн. – 2003. – № 5. – С. 46–50. 5. *Ємченко, В. І.* Дозування часткової міоектомії з рецесією нижнього косого м'яза (1 повідомлення) / В. І. Ємченко, В. М. Сидоренко, Н. Г. Кирилаха // Офтальмол. журн. – 2003. – № 3. – С. 14–19. 6. *Ємченко, В. І.* Дозування часткової міоектомії з рецесією нижнього косого м'яза (2 повідомлення) / В. І. Ємченко, В. М. Сидоренко // Офтальмол. журн. – 2003. – № 4. – С. 16–20.7**.** *Аветисов, Э. С.* Руководство по детской офтальмологи / Э. С. Аветисов, Е. И. Ковалевский, А. В. Хватова. – М. : Медицина, 1987. – 494 с. 8. *К вопросу* о диагностике малых углов содружественного косоглазия – [Електронний ресурс] / Режим доступу: http://miroft.org.ua/ origunalarts/355.html 9. *Основы* программирования в среде Lazarus – [Електронний  $pecyc$ ] / Режим доступу: chrome-extension://oemmndcbldboieb <http://www.freepascal.ru/download> /book/lazarus\_osnovy /osnovy\_programmirovanija\_v\_ srede\_lazarus.pdf 10. *Free Pascal* и Lazarus: Учебник по программированию – [Електронний ресурс] / Режим доступу: http://www.altlinux.org/ Books:FreePascal. 11. *Wings 3D* бесплатная программа 3d моделирования– [Електронний ресурс] / Режим доступу: http://ktonasoft.ru/videoobrabotka/200-wings-3d-besplatnayaprogramma-3d-modelirovaniya.html. 12. *Кухаренко, Д. В.* Аналіз математичного апарату комп'ютерної системи передопераційного планування хірургічної корекції косоокості / Д. В. Кухаренко, О. Г. Аврунін // Матеріали ХІІ Міжнар. наук.-техн. конф. «Фізичні процеси та поля технічних та біологічних об'єктів», Кременчук – Hurghada. – Кременчук : КрНУ, 2013. – С. 164–166. 13. *Кирилаха, Н.Г.* Створення математичного апарату для доопераційного планування хірургічної корекції / Н.Г. Кирилаха, В.О. Мосьпан, Д.В. Кухаренко // Вісник Кременчуцького нац. ун-ту імені Михайла Остроградського. – Кременчук : КНУ, 2011. – Вип. 1/2011 (66), ч. 1. – С. 43–46.

*Кременчуцький національний університет імені Михайла Остроградського Надійшла до редколегії 11.07.2015*